Feuille d'exercices de Probabilités - 2<sup>ème</sup> année - semestre S3

#### **1 Rappels sur la loi normale**

**Exercice 1.1** Soit une v.a.r *X*

- 1. Si  $X \hookrightarrow \mathcal{N}(10; 4)$ . Calculer  $P(X < 14)$ .
- 2. Si  $X \hookrightarrow \mathcal{N}(0, 1)$ . Calculer  $P(|X 1| > 0.5)$ .
- 3. Si *X* →  $\mathcal{N}(1; 2)$ . Calculer  $a > 0$  tel que P( $|X 1| > a$ ) ≤ 3% (valeur arrondie à 0,01 près).

**Exercice 1.2** Soit  $X \hookrightarrow \mathcal{N}(1, 2)$  et  $Y = 2X + 1$ . Déterminer la loi de *Y* et calculer  $E(Y^2)$ .

**Exercice 1.3** Une entreprise recoit un chargement de 10 wagons de céréales. Les masses exprimées en tonnes de céréales tranportées sont des v.a.  $m_i$  indépendantes qui suivent la même loi normale  $\mathcal{N}(55; 0.25)$ .

- 1. Déterminer la loi de la masse totale  $M_T$  du chargement.
- 2. Déterminer la loi de la masse moyenne  $\overline{X}$  d'un wagon, ainsi qu'un réel  $a > 0$  tel que  $P(\overline{X} \in [55 - a; 55 + a]) > 95\%$  (valeur arrondie à 0,01 près).

**Exercice 1.4** Dans la ville de Prairie la taille des individus suit une loi normale  $\mathcal{N}(m; \sigma^2)$  avec  $\sigma > 0$ . 33% des individus mesurent moins de 1,65m et 1,5% mesurent plus de 1,85m. Déterminer *m* et  $\sigma$  (valeurs arrondies à 0,001 près).

## 2 Distributions d'échantillonnage

**Exercice 2.1** Lors d'une élection, un sondage sur un échantillon de 1000 personnes attribue au candidat Durand 50*,* 2% des voix. La publication des voix montre que ce candidat a obtenu au final 51*,* 1% des voix.

- 1. Définir les termes paramètre, échantillon, statistique, paramètre, distribution d'échantillonage. Donner 4 exemples de statistiques.
- 2. Reconnaitre dans l'énoncé la population et la variable étudiés ainsi que sa loi, la statistique utilisée.

**Exercice 2.2** Soit un entier  $n \geq 1$  et  $(X_1, \ldots, X_n)$  un n-échantillon d'une loi parente normale de moyenne *m* et de variance  $\sigma^2 > 0$ . On considère les variables

$$
\overline{X_n} = \frac{1}{n} \sum_{i=1}^n X_i \qquad S_n^{'2} = \frac{1}{n} \sum_{i=1}^n (X_i - m)^2 \qquad V_n = \frac{1}{n} \sum_{i=1}^n (X_i - \overline{X_n})^2 \qquad S_n^2 = \frac{1}{n-1} \sum_{i=1}^n (X_i - \overline{X_n})^2
$$

- 1. Nommer les v.a.  $\overline{X_n}$ ,  $V_n$ ,  $S_n^2$ .
- 2. Donner les lois des variables  $\overline{X_n}$ ,  $\frac{n}{\sigma^2} S_n^2$ ,  $\frac{n}{\sigma^2} V_n$ ,  $\frac{n-1}{\sigma^2} S_n^2$

**Exercice 2.3** Lors d'un examen, les notes sont distribuées selon une loi normale  $\mathcal{N}(m; \sigma^2)$  avec  $m = 10$  et  $\sigma = 5$ .

- 1. Pour un échantillon de taille  $n = 25$ , calculer  $P(9,5 \le \overline{X_n} \le 11)$ . Que de vient cette probabilité pour un échantillon de taille  $n = 100$  ? Commenter.
- 2. Pour un échantillon de taille  $n = 25$ , évaluer  $P(S_n^2 > 34,58)$  et résoudre  $P(S_n'^2 > a) = 0,05$ .

**Exercice 2.4** Six personnes, trois hommes et trois femmes montent dans un ascenseur dont le poids maximum autoris´e est de 450 kg. Le poids en kg des hommes (resp. des femmes) suit une loi normale avec *m* = 77 et  $\sigma = 12$  (resp.  $m = 63$  et  $\sigma = 10$ ).

- 1. Déterminer les lois du poids total et du poids moyen du groupe.
- 2. Calculer la probabilité que le poids total dépasse les 450 kg.
- 3. En suivant le scénario pessimiste d'un poids par personne de paramètres  $m = 77$  et  $\sigma = 12$ , on adopte un coefficient de sécurité et le poids maximal réel est en fait supérieur. Calculer ce dernier pour que la probabilit´e que celui-ci soit d´epass´e ne soit pas sup´erieure `a 0*,*5% (on donnera la valeur arrondie aux 10 kg sup).

**Exercice 2.5** Les bouteilles de bières sortant d'une usine ont une contenance moyenne de 300 ml avec un ´ecart-type de 5 ml. Elles sont vendues en pack de 6.

- 1. Déterminer l'écart-type de la contenance moyenne d'une bouteille dans un pack.
- 2. On suppose la contenance des bouteilles distribu´ee selon une loi normale. Quelle valeur la contenance moyenne des bouteilles d'un pack de 6 a-t-elle 1,7% de chances de dépasser ? (arrondie à 0,1 ml)

**Exercice 2.6** On considère un lot de billets de banque : 40 de 50 euros et 60 de 20 euros. On prélève des ´echantillons de 3 billets au hasard et avec replacement.

- 1. Calculer la moyenne *m* et la variance  $\sigma^2$  dans cette population.
- 2. Combien y-a-t-il d'´echantillons possibles (billets distincts) ? Sur un ´echantillon (50*,* 20*,* 20), calculer les réalisations de la moyenne, variance et variance corrigée d'échantillon.
- 3. Que trouve-t-on si on calcule les moyennes de ces trois grandeurs sur tous les échantillons ?

#### **3** Convergence de variables aléatoires

#### Pour l'énoncé qui suit reprendre votre cours.

**Exercice 3.1** On effectue une suite infinie de lancers indépendants d'un dé équilibré à 6 faces. Pour  $n \geq 1$ , on note  $\overline{X_n}$  la moyenne des *n* premiers lancers.

- 1. Calculer les espérances et variances des variables  $X_1$  et  $\overline{X_n}$ .
- 2. Montrer que la suite  $(\overline{X_n})$  converge lorsque *n* tend vers + $\infty$  vers un réel *m* à préciser :
	- (a)  $\overline{X_n} \stackrel{\text{P}}{\longrightarrow} m$  en vous servant de la L.Faible D.G.N.
	- (b)  $\overline{X_n} \stackrel{L^2}{\longrightarrow} m$  en calculant  $E(\overline{X_n})$ ,  $Var(\overline{X_n})$  et en vous servant d'une proposition du cours
	- (c)  $\overline{X_n} \stackrel{p.s.}{\longrightarrow} m$  en vous servant de la L. Forte D.G.N.
	- (d)  $\overline{X_n} \stackrel{loi}{\longrightarrow} m$  en vous servant des questions [2b](#page-5-0) et [2c.](#page-5-1)
- <span id="page-1-0"></span>3. En utilisant B.T., déterminer *n* pour que  $P(3,4 \leq \overline{X_n} \leq 3,6) \geq 0,8$ .

**Exercice 3.2** Soit une suite i.i.d.  $(X_n)$  une suite i.i.d. de carré intégrable, de moyenne *m* et de variance  $\sigma^2 > 0$ .

- 1. Montrer que la variable  $S_n^2 = \frac{1}{n}$  $\frac{1}{n}$  $\sum_{n=1}^{n}$  $\sum_{i=1}^{n} (X_i - m)^2$  converge p.s, en probabilité et en loi. (Indic : on pourra poser  $Y_n = (X_i - m)^2$ .
- 2. Montrer que si  $\mu_4 = \mathbb{E}((X_1 m)^4)$  est définie, on a la convergence en moyenne quadratique.

**Exercice 3.3** On considère la suite de v.a.  $(X_n)$  définie par  $\forall n \in \mathbb{N}^*, P(X_n = n) = \frac{1}{n}$  et  $P(X_n = 0) = 1 - \frac{1}{n}$  $\frac{1}{n}$ .

- 1. Pour  $\varepsilon > 0$ , que vaut  $P(|X_n| > \varepsilon)$ ? En déduire que cette suite converge vers 0 en probabilité.
- 2. Calculer  $E(X_n)$  et  $Var(X_n)$  et en déduire qu'elle ne converge pas en moyenne quadratique.

**Exercice 3.4** On considère une suite  $(\lambda_n)$  de réels positifs admettant une limite éventuellement infinie, ainsi qu'une suite de v.a.  $(X_n)$  de loi  $\mathcal{E}(\lambda_n)$ .

- 1. Étudier la convergence en loi de cette suite (On calculera et on représentera la fonction le répartition  $F_{X_n}$  et on cherchera sa limite).
- 2. Étudier la convergence de cette suite vers  $0$  en probabilité, puis en moyenne quadratique.

**Exercice 3.5** On contrôle un lot de  $n = 1000$  ordinateurs. On suppose que  $1\%$  d'entre-eux connaitront une panne dans le mois. On pose pour  $i = 1, \ldots, 1000, X_i = 1$  si le *i*-iieme ordinatur tombe en panne et 0 sinon, et pour  $n \geq 1$  entier,  $S_n = \sum_{n=1}^{\infty}$  $\sum_{i=1}$   $X_i$  et  $X_n = S_n/n$ .

- 1. Que désignent les v.a.  $S_n$  et  $\overline{X_n}$ ? Déterminer la loi de  $S_n$ . Calculer la moyenne et la variance de la variable  $X_1$ .
- 2. Déteminer à l'aide du TLC une valeur approchée de la probabilité que la fréquence de panne parmi les ordinateurs sur ce mois soit comprise entre  $0.5\%$  et  $1.5\%$  (arrondie à  $0.1\%$  près).

**Exercice 3.6** (Suite de l'ex [3.2\)](#page-1-0). Soit une suite i.i.d.  $(X_n)$  une suite i.i.d. de v.a. de carré intégrable, de moyenne *m* et de variance  $\sigma^2 > 0$ . On considère les variables  $S_n^{'2} = \frac{1}{n}$  $\frac{1}{n}$  $\sum_{n=1}^{n}$  $\sum_{i=1}^{n} (X_i - m)^2, V_n = \frac{1}{n}$  $\frac{1}{n}$   $\sum_{n=1}^{n}$ *i*=1  $\left(X_i - \overline{X_n}\right)^2$ 

et 
$$
S_n^2 = \frac{1}{n-1} \sum_{i=1}^n (X_i - m)^2
$$
.

- 1. Montrer en développant  $\sum_{n=1}^n$ *i*=1  $((X_i - m) - (\overline{X_n} - m))^2$  que  $V_n = S_n^{'2} - (\overline{X_n} - m)^2$ .
- 2. En utilisant un théorème de continuité, montrer que  $(\overline{X_n} m)^2$  converge p.s,  $L^2$ , en probabilité et en loi.
- 3. En déduire que  $V_n$  et  $S_n^2$  convergent p.s, en probabilité et en loi.

**Exercice 3.7** Une école compte 2000 élèves et le gérant du restaurant scolaire a observé qu'en moyenne 60% des élèves fréquentent son restaurant. Combien doit-il prévoir de repas pour que la probabilité d'en manquer soit inférieure à 0, 28% ?

**Exercice 3.8** Après la panne d'un de ses avions la compagnie Zoé Airlines veut évacuer les 400 passagers vers deux avions identiques plus petits de *n* places chacun. Les passagers se répartissent au hasard dans ces deux avions en nombre *X* et *Y*. On suppose bien sûr *X* et *Y* inférieures à 400,  $n \geq 200$  et qu'un passager ayant choisi un avion ne peut se reporter sur l'autre.

- 1. Donner en justifiant la loi des variables *X* et *Y* . Par quelle loi continue peut-on approcher cette loi ?
- 2. Déterminer la valeur minimale de *n* pour que la probabilité qu'un voyageur n'ait pas de place soit inférieure à 1 pour 1000.

**Exercice 3.9** Soit une suite i.i.d.  $(X_n)$  une suite i.i.d. de v.a. de carré intégrable, de moyenne m et de variance  $\sigma^2 > 0$ . On considère les variables  $\overline{X_n} = \frac{1}{n}$  $\frac{1}{n}$  $\sum_{n=1}^{n}$  $\sum_{i=1}^{n} X_i$  et  $S_n^2 = \frac{1}{n-1} \sum_{i=1}^{n}$  $\sum_{i=1}^{n} (X_i - m)^2$ . On rappelle ici que  $\overline{X_n}$  et  $S_n^2$ . On pose  $S_n = \sqrt{S_n^2}$  et on considère la variable :

$$
T_n = \frac{\overline{X_n} - m}{\frac{S_n}{\sqrt{n}}}
$$

- 1. Montrer en utilisant le TLC que la variable  $Z_n = \sqrt{n} \frac{\overline{X_n} m}{\sigma}$  converge en loi.
- 2. On rappelle que  $S_n^2$  $\frac{loi}{\longrightarrow} \sigma^2$  (rappelez pourquoi). En utilisant la continuité de *t* ⊢  $\sqrt{t}$  et  $t \mapsto \sigma / \sqrt{n}$ , montrer que  $S_n$  et  $\sigma/S_n$  convergent en loi.
- 3. En remarquant que  $T_n = Z_n \times \frac{\sigma}{S_n}$  $\frac{\sigma}{S_n}$  et en utilisant le th. de Slutsky, montrer que  $T_n$  converge en loi.
- 4. On suppose la loi de  $(X_n)$  gaussienne et on pose  $Y_n = \frac{n-1}{\sigma^2} S_n^2$ .
	- (a) Rappeler la loi de *Yn*.
	- (b) En remarquant que  $T_n = \frac{Z_n}{\sqrt{Y_n}}$ *Yn n*−1 donner la loi de  $T_n$ . Que devient ce résultat pour grand ?

(On rappelle que si  $X \hookrightarrow \mathcal{N}(0, 1)$  et  $Y \hookrightarrow \chi^2$  sont deux v.a. indép. alors  $X/\sqrt{Y/n} \hookrightarrow t_n$ , loi de Student).

**Exercice 3.10** Dans une population les individus possèdent une caractèristique  $c$  dans une proportion  $p \in ]0;1[$  inconnue. Pour la calculer on utilise des échantillons  $(X_1, \ldots, X_n)$  de taille  $n \geq 30$  et un estimateur  $\widehat{p_n} = \overline{X_n}$ . On cherche à évaluer pour  $t > 0$ , la probabilité

$$
A_n = P\left(\left[\widehat{p_n} - t\sqrt{\frac{\widehat{p_n}(1-\widehat{p_n})}{n}}; \widehat{p_n} - t\sqrt{\frac{\widehat{p_n}(1-\widehat{p_n})}{n}}\right)\right)
$$

1. Montrer que ce problème revient à étudier la loi de  $Z_n = \frac{p - \hat{p}_n}{\sqrt{\hat{p}_n(1-\hat{p}_n)}}$  $\frac{p_n(1-p_n)}{n}$ .

- 2. Montrer que  $X_n = \frac{\hat{p}_n p}{\sqrt{\frac{p(1-p)}{n}}}$ et −*X<sup>n</sup>* convergent en loi.
- 3. En utilisant la continuité de  $t \mapsto \sqrt{t(1-t)}$ , montrer que  $Y_n =$ √ *p*(1−*p*) √  $\hat{p}_n(1-\hat{p}_n)$ converge en loi.
- 4. En déduire que  $Z_n$  converge en loi et déterminer la limite de  $p_n$  pour *n* grand.

### $É$ léments de réponse

#### **1 Rappels sur la loi normale**

**Exercice 1.1** Soit une v.a.r *X*

- 1.  $X \hookrightarrow \mathcal{N}(10; 4)$ .  $P(X < 14) \simeq 0.97725$ .
- 2.  $X \hookrightarrow \mathcal{N}(0; 1)$ .  $P(|X 1| > 0.5) = 1 \Phi(1.5) + \Phi(0.5) \simeq 0.75827$ .
- 3.  $X \hookrightarrow \mathcal{N}(1; 2)$ ,  $P(|X 1| > a) \leq 3\%, a > 3.07$

**Exercice 1.2** Soit  $X \hookrightarrow \mathcal{N}(1, 2)$  et  $Y = 2X + 1$  : chgt affine donc  $Y \hookrightarrow \mathcal{N}(m; \sigma^2)$ ,  $m = 2E(X) + 1 = 3$ ,  $\sigma^2 = 4 \text{Var}(X) = 8, \, \text{E}(Y^2) = \text{Var}(Y) + (\text{E}(Y))^2 = 17.$ 

**Exercice 1.3** Une entreprise reçoit un chargement de 10 wagons de céréales. Les masses exprimées en tonnes de céréales tranportées sont des v.a.  $m_i$  indépendantes qui suivent la même loi normale  $\mathcal{N}(55; 0.25)$ .

1. Masse totale : par indép. des 
$$
m_i
$$
,  $M_T = \sum_{i=1}^{10} m_i \hookrightarrow \mathcal{N}(m; \sigma^2)$  avec  $m = \sum_{i=1}^{10} \text{E}(m_i) = 550$ ,  $\sigma^2 = \sum_{i=1}^{10} \text{Var}(m_i) = 2.5$ .

2. Masse moyenne par wagon :  $\overline{X} = \frac{M_T}{10} \hookrightarrow \mathcal{N}(m'; \sigma^{'2})$  avec  $m' = m/10 = 55$  et  $\sigma^{'2} = \sigma^2/100 = 0,025$ . Pour  $P(\overline{X} \in [55 - a; 55 + a]) > 95\tilde{\%}, a \geq 1,96 \sigma' \approx 0,31.$ 

**Exercice 1.4** *X* taille en *m*.  $X \hookrightarrow \mathcal{N}(m; \sigma^2)$  avec  $\sigma > 0$ ,  $P(X \le 0.65) = 0.33$ ,  $P(X \ge 1.85) = 0.015$  d'où  $m \simeq 1,684$  et  $\sigma \simeq 0,077$ .

#### 2 Distributions d'échantillonnage

**Exercice 2.1** Lors d'une élection, un sondage sur un échantillon de 1000 personnes attribue au candidat Durand 50*,* 2% des voix. La publication des voix montre que ce candidat a obtenu au final 51*,* 1% des voix.

- 1. paramètre=caractéristique de la population, statistique=toute fonction des v.a. de l'échantillon, distribution d'échantillonage=la distribution d'une statistique qd on fait varier les échantillons aléat. Ex : moyenne empirique, variance empirique, variance emp. corrigée, fonction de répart. empirique.
- 2. Dans l'énoncé : population=les votants, v.a. étudiée="vote Durand Oui/Non", sa loi=Bernoulli de param.  $p = 0,511$ . Statistique utilisée=proportion dans l'échant c.a.d  $\overline{X_n}$ .

**Exercice 2.2** Soit un entier  $n \geq 1$  et  $(X_1, \ldots, X_n)$  un n-échantillon d'une loi parente normale de moyenne *m* et de variance  $\sigma^2 > 0$ . On considère les variables

$$
\overline{X_n} = \frac{1}{n} \sum_{i=1}^n X_i \qquad S_n^{'2} = \frac{1}{n} \sum_{i=1}^n (X_i - m)^2 \qquad V_n = \frac{1}{n} \sum_{i=1}^n (X_i - \overline{X_n})^2 \qquad S_n^2 = \frac{1}{n-1} \sum_{i=1}^n (X_i - \overline{X_n})^2
$$

- 1.  $\overline{X_n}$  moyenne empirique,  $V_n$  variance empirique,  $S_n^2$  variance empirique corrigée.
- 2.  $\overline{X_n} \hookrightarrow \mathcal{N}\left(m; \frac{\sigma^2}{n}\right)$  $\left(\frac{n^2}{n}\right)$ ,  $\frac{n}{\sigma^2}S_n^{'2} \hookrightarrow \chi_n^2$ ,  $\frac{n}{\sigma^2}V_n \hookrightarrow \chi_{n-1}^2$ ,  $\frac{n-1}{\sigma^2}S_n^2 \hookrightarrow \chi_{n-1}^2$

**Exercice 2.3** Lors d'un examen, les notes sont distribuées selon une loi normale  $\mathcal{N}(m; \sigma^2)$  avec  $m = 10$  et  $\sigma = 5$ .

- 1. Pour  $n = 25$ ,  $\overline{X_n} \hookrightarrow \mathcal{N}(10; 1)$  et  $P(9,5 \le \overline{X_n} \le 11) \simeq 0,5328$ . Pour  $n = 100, \overline{X_n} \hookrightarrow \mathcal{N}(10; 0,25)$  et  $P(9,5 \le \overline{X_n} \le 11) \simeq 0,81859$  : les notes sont moins dispersées donc il y en a plus dans l'intervalle [9*,*5; 11].
- 2. Pour  $n = 25$  :
	- a)  $\frac{24}{25}S_n^2 \hookrightarrow \chi_{24}^2$  donc  $P(S_n^2 > 34, 58) \simeq 0, 1$ b)  $S_n^{'2} \hookrightarrow \chi^2_{25}$ ,  $P(S_n^{'2} > a) = 0,05 \Rightarrow a \simeq 37,65$ .  $P(S_n^2 > a) = 0,05 \Rightarrow a \simeq 37,94$

**Exercice 2.4** Six personnes, trois hommes et trois femmes montent dans un ascenseur dont le poids maximum autoris´e est de 450 kg. Le poids en kg des hommes (resp. des femmes) suit une loi normale avec *m* = 77 et  $\sigma = 12$  (resp.  $m = 63$  et  $\sigma = 10$ ).

 $(X_1, \ldots, X_6)$  échant de  $\mathcal{N}(m; \sigma^2)$ ,

1. 
$$
m = 3m_1 + 3m_2 = 420
$$
,  $\sigma^2 = 3\sigma_1^2 + 3\sigma_2^2 = 732$ ,  $S_6 = \sum_{i=1}^{6} X_i \hookrightarrow \mathcal{N}(m; \sigma^2)$  (masses sup indép).  
\n $\overline{X_6} \hookrightarrow \mathcal{N}(m/6; \sigma^2/36) = \mathcal{N}(70; 61/3)$   
\n2.  $P(S_6 \ge 450) = 1 - \Phi(1,11) \simeq 0,1335$ 

3. *S*<sub>6</sub> →  $\mathcal{N}(450; 864)$ ,  $P(S_6 \geq M)$  ≤ 0,005 ⇔  $M \geq 530$  kg

**Exercice 2.5** Les bouteilles de bières sortant d'une usine ont une contenance moyenne de 300 ml avec un ´ecart-type de 5 ml. Elles sont vendues en pack de 6.

- 1. 5*/* √  $6 \simeq 2,04.$
- 2.  $V \hookrightarrow \mathcal{N}(300; 25/6)$ .  $P(V \ge M) = 0,017 \Leftrightarrow P(V \ge M) = 0,983$  soit  $t \simeq 2,12$ ,  $M \simeq 300 + 2,12 \times \frac{5}{4}$  $\overline{6}$   $\approx$ 304*,* 3 ml

**Exercice 2.6** On considère un lot de billets de banque : 40 de 50 euros et 60 de 20 euros. On prélève des ´echantillons de 3 billets au hasard et avec replacement.

Soit *X* le montant d'un billet de banque dans la population.

- 1.  $m = 32$ ,  $\sigma^2 = 1240 32^2 = 216$  dans cette population.
- 2.  $100^3 = 1000000$  échantillons possibles. Sur un échantillon  $(50, 20, 20), \overline{x_n} = 30, v_n = 1100 30^2 = 200$ ,  $s_n^2 = \frac{3}{3-1}v_n = 300$
- 3.  $E(\overline{X_n}) = m = 32$ ,  $E(V_n) = \frac{n-1}{n}\sigma^2 = 144$ ,  $E(S_n^2) = \sigma^2 = 216$ .

#### **3** Convergence de variables aléatoires

**Exercice 3.1** On effectue une suite infinie de lancers indépendants d'un dé équilibré à 6 faces. Pour  $n \geq 1$ , on note  $\overline{X_n}$  la moyenne des *n* premiers lancers.

- 1.  $E(\overline{X_n}) = E(X_1) = \frac{1+6}{2} = 3.5$ .  $Var(X_1) = \frac{35}{12}$ ,  $Var(\overline{X_n}) = \frac{35}{12n}$
- <span id="page-5-0"></span>2. En posant  $m = 3.5$  et  $\sigma^2 = 35/12$ :
	- (a) La suite est i.i.d. et de intégrable donc d'après la L.Faible D.G.N.,  $\forall \varepsilon > 0$ , P( $|\overline{X_n} m| > \varepsilon$ )  $\leq$  $\frac{\sigma^2}{n \varepsilon^2} \longrightarrow 0 \text{ donc } \overline{X_n} \stackrel{\text{P}}{\longrightarrow} m.$
	- (b)  $E(\overline{X_n}) = m$ ,  $Var(\overline{X_n}) = \frac{\sigma^2}{n} \longrightarrow_{+\infty} 0$  donc d'après la prop. du cours  $\overline{X_n} \xrightarrow{L^2} m$ .
	- (c) La suite est i.i.d. et intégrable donc d'après la L.Forte D.G.N.  $\overline{X_n} \stackrel{\text{P}}{\longrightarrow} m$ .

<span id="page-5-1"></span>(d) 
$$
\overline{X_n} \xrightarrow{L^2} m \Rightarrow \overline{X_n} \xrightarrow{loi} m
$$
 et  $\overline{X_n} \xrightarrow{p.s.} m \Rightarrow \overline{X_n} \xrightarrow{loi} m$ 

3. On pose  $\varepsilon = 0, 1$ ,  $P(|\overline{X_n} - m| \le \varepsilon) \ge 1 - \frac{\sigma^2}{n\varepsilon^2} \ge 0, 8$  donne  $n \ge 1459$ .

**Exercice 3.2** Soit une suite i.i.d.  $(X_n)$  une suite i.i.d. de carré intégrable, de moyenne *m* et de variance  $\sigma^2 > 0$ . Montrer que la variable  $S_n^{'2} = \frac{1}{n}$  $\frac{1}{n}$   $\sum_{n=1}^{n}$  $\sum_{i=1}^{n} (X_i - m)^2$  converge p.s, en probabilité et en loi.

- 1. On pose  $Y_n = (X_i m)^2$  suite i.i.d.,  $E(Y_1) = Var(X_1) = \sigma^2 < +\infty$  donc d'après la L.Forte D.G.N.  $S_n^{'2} = \overline{Y_n} \stackrel{p.s.}{\longrightarrow} E(Y_1) = \sigma^2$  donc en proba. et en loi.
- 2. Si  $\mu_4 = E((X_1 m)^4) < +\infty$ ,  $Var(Y_1) = \mu_4 \sigma^4$  donc  $Var(S_n^2) = \frac{\mu_4 \sigma^4}{n} \longrightarrow 0$  et  $E(S_n^2) = \sigma^2$  donc  $S_n^{'2}$  $\frac{L^2}{\longrightarrow}$  *σ*<sup>2</sup> donc en proba et en loi.

**Exercice 3.3** On considère la suite de v.a.  $(X_n)$  définie par  $\forall n \in \mathbb{N}^*, P(X_n = n) = \frac{1}{n}$  et  $P(X_n = 0) = 1 - \frac{1}{n}$  $\frac{1}{n}$ .

- 1.  $\forall \varepsilon > 0$ ,  $P(|X_n| > \varepsilon) = P(X_n = n) = 1/n \longrightarrow 0$  donc cv en proba.
- 2.  $E(X_n) = 1$  mais  $Var(X_n) = n 1$  qui ne converge pas vers 0 donc par de cv  $L^2$ .

**Exercice 3.4** On considère une suite  $(\lambda_n)$  de réels positifs et admettant une limite éventuellement infinie, ainsi qu'une suite de v.a.  $(X_n)$  de loi  $\mathcal{E}(\lambda_n)$ .

Posons  $\lambda = \lim_{n \to +\infty} \lambda_n$ 

- 1. en loi :  $F_{X_n}(t) = 1 e^{-\lambda_n t}$  si  $t \ge 0$ , et 0 si  $t < 0$  donc  $F_{X_n}$  admet pour lim une fct de répartition ssi *λ* > 0. Si *λ* > 0, on retrouve  $\mathcal{E}(\lambda)$ . Si *λ* = +∞,  $F_{X_n}$  converge vers la loi de la v.a. certaine égale à 0 (en tt point  $t \neq 0$ )
- 2. En probabilité : d'après ce qui précède on a nécessairement  $\lambda > 0$ . Pour  $\varepsilon > 0$ , P( $|X_n| > \varepsilon$ ) =  $e^{-\lambda_n \varepsilon} \longrightarrow_{n \to +\infty} 0$  ssi  $\lambda = +\infty$
- 3. En moyenne quadratique : nécessairement  $\lambda > 0$ . Var $(X_n) = 1/\lambda_n^2 \longrightarrow 0$  ssi  $\lambda = +\infty$  et dans ce cas

$$
E(X_n) = 1/\lambda_n \underset{n \to +\infty}{\longrightarrow} 0 \text{ et } X_n \xrightarrow{loi} 0.
$$

**Exercice 3.5** On contrôle un lot de  $n = 1000$  ordinateurs. On suppose que  $1\%$  d'entre-eux connaitront une panne dans le mois. On pose pour  $i = 1, \ldots, 1000, X_i = 1$  si le *i*-iieme ordinateur tombe en panne et 0 sinon, et pour  $n \geq 1$  entier,  $S_n = \sum_{n=1}^{\infty}$  $\sum_{i=1}$   $X_i$  et  $X_n = S_n/n$ .

- 1.  $S_n$  et  $\overline{X_n}$  désignent le nombre et la fréquence d'ordinateurs en panne parmi *n*. Par le schéma de Bernoulli,  $S_n \hookrightarrow \mathcal{B}(n; p)$ ,  $m = \mathbb{E}(X_1) = p = 0,01$ ,  $\sigma^2 = \text{Var}(X_1) = p(1-p) = 0,0099$ .
- 2.  $n \ge 30, np \ge 5, n(1-p) \ge 5$  donc  $P(|\overline{X_n} p| \le 0,005) \simeq 2\Phi(1,59) 1 \simeq 88,8\%$ .

**Exercice 3.6** (Suite de l'ex [3.2\)](#page-1-0). Soit une suite i.i.d.  $(X_n)$  une suite i.i.d. de v.a. de carré intégrable, de moyenne *m* et de variance  $\sigma^2 > 0$ . On considère les variables  $S_n^{'2} = \frac{1}{n}$  $\frac{1}{n}$  $\sum_{n=1}^{n}$  $\sum_{i=1}^{n} (X_i - m)^2, V_n = \frac{1}{n}$  $\frac{1}{n}$  $\sum_{n=1}^{n}$ *i*=1  $\left(X_i - \overline{X_n}\right)^2$ 

et 
$$
S_n^2 = \frac{1}{n-1} \sum_{i=1}^n (X_i - m)^2
$$
.

- 1. En développant : $V_n = S_n^2 2\left(\overline{X_n} m\right) \frac{1}{n}$  $\frac{1}{n}$  $\sum_{n=1}^{n}$  $\sum_{i=1}^{n} (X_i - m) + (\overline{X_n} - m)^2$  avec  $\frac{1}{n} \sum_{i=1}^{n}$  $\sum_{i=1}^{n} (X_i - m) = 0.$
- 2. En utilisant la L. Forte D.G.N.,  $\overline{X_n} m \xrightarrow{p.s.} 0$  et par cont. de  $t \mapsto t^2$ ,  $(\overline{X_n} m)^2 \xrightarrow{p.s.} 0$  donc  $L^2$ , en probabilité et en loi.
- 3. D'après l'ex. [3.2\)](#page-1-0),  $S_n^{'2}$  $\stackrel{p.s.}{\longrightarrow} \sigma^2$  donc  $V_n = S_n'^2 - (\overline{X_n} - m)^2 \stackrel{p.s.}{\longrightarrow} \sigma^2$ .  $S_n^2 = \frac{n}{n-1} V_n$  avec  $\frac{n}{n-1} \longrightarrow_{n \to +\infty} 1$  donc p.s. donc  $S_n^2$  $\stackrel{p.s.}{\longrightarrow} \sigma^2$  donc en probabilité et en loi.

**Exercice 3.7** Soit *X* le nombre délèves se présentant au restaurant.  $X \hookrightarrow \mathcal{B}(2000; 0, 6)$  (schéma de Bern.),  $n > 30$ ,  $np = 1200 > 5$ ,  $nq = 800 > 5$  donc  $\mathcal{B}(2000; 0, 6)$  peut être approchée par  $\mathcal{N}(1200; 480)$  d'où  $P(X > n) \leq 0,28\%$  conduit à  $n \geq 1261$ .

**Exercice 3.8** Après la panne d'un de ses avions la compagnie Zoé Airlines veut évacuer les 400 passagers vers deux avions identiques plus petits de *n* places chacun. Les passagers se répartissent au hasard dans ces deux avions en nombre *X* et *Y*. On supposées bien sûr *X* et *Y* inférieures à 400,  $n \ge 200$  et qu'un passager ayant choisi un avion ne peut se reporter sur l'autre.

- 1. Au hasard donc indép. des v.a.  $X_i$  de Bernouilli de param.  $p = 1/2$  donc par le schéma de Bernoulli *X* et *Y* suivent  $\mathcal{B}(400; 1/2)$ .  $N = 200 \ge 30$ ,  $Np \ge 5$ ,  $N(1-p) \ge 5$  donc d'après Moivre-Laplace,  $\mathcal{B}(400; 1/2)$  approchée par  $\mathcal{N}(200; 100)$ .
- 2.  $n \geq 200$  donc  $X > n$  et  $Y > n$  sont incompatibles, la proba. qu'au moins un passager reste sur le carreau vaut  $P(X > n) + P(Y > n) = 2P(X > n) \simeq 2(1 - \Phi\left(\frac{n-200}{10}\right)) \le 0,001$  soit  $\frac{n-200}{10} \ge 3,3$  ou encore  $n \geq 233$ .

**Exercice 3.9** Soit une suite i.i.d.  $(X_n)$  une suite i.i.d. de v.a. de carré intégrable, de moyenne m et de variance  $\sigma^2 > 0$ . On considère les variables  $\overline{X_n} = \frac{1}{n}$  $\frac{1}{n}$  $\sum_{n=1}^{n}$  $\sum_{i=1}^{n} X_i$  et  $S_n^2 = \frac{1}{n-1} \sum_{i=1}^{n}$  $\sum_{i=1}^{n} (X_i - m)^2$ . On rappelle ici que  $\overline{X_n}$  et  $S_n^2$ . On pose  $S_n = \sqrt{S_n^2}$  et on considère

$$
T_n = \frac{\overline{X_n} - m}{\frac{S_n}{\sqrt{n}}}
$$

1. Montrer en utilisant le TLC,  $Z_n = \sqrt{n} \frac{\overline{X_n} - m}{\sigma}$  converge en loi vers  $\mathcal{N}(0.1)$ .

- 2. *S* 2 *n*  $\xrightarrow{p.s.} \sigma^2 \Rightarrow S_n^2$  $\frac{loi}{\longrightarrow} \sigma^2$  donc par continuité de  $t \mapsto \sqrt{t}$  sur  $\mathbb{R}^+$ ,  $S_n \xrightarrow{loi} \sigma$  et par continuité de  $t \mapsto \sigma/\sqrt{t}$  sur  $\mathbb{R}^{+*}, \sigma/S_n \stackrel{loi}{\longrightarrow} 1$ .
- 3.  $Z_n = \sqrt{n} \frac{\overline{X_n} m}{\sigma} \xrightarrow{lot} \mathcal{N}(0, 1), \sigma/S_n \xrightarrow{lot} a = 1$  donc d'après le th. de Slutsky,  $T_n = Z_n \times \frac{\sigma}{S_n}$ *Sn*  $\xrightarrow{loi}$  $\mathcal{N}(0;1)$
- 4. On suppose la loi de  $(X_n)$  gaussienne et on pose  $Y_n = \frac{n-1}{\sigma^2} S_n^2$ .
	- (a)  $Y_n \hookrightarrow \chi^2_{n-1}$ .
	- (b)  $T_n = \frac{Z_n}{\sqrt{\frac{Y}{\lambda}}}$ *Yn n*−1  $\hookrightarrow t_{n-1}$  qui converge en loi vers  $\mathcal{N}(0; 1)$ .

(On rappelle que si  $X \hookrightarrow \mathcal{N}(0, 1)$  et  $Y \hookrightarrow \chi^2$  sont deux v.a. indép. alors  $X/\sqrt{Y/n} \hookrightarrow t_n$ , loi de Student).

**Exercice 3.10** Dans une population les individus possèdent une caractèristique  $c$  dans une proportion  $p \in ]0;1[$  inconnue. Pour la calculer on utilise des échantillons  $(X_1, \ldots, X_n)$  de taille  $n \geq 30$  et un estimateur  $\widehat{p_n} = \overline{X_n}$ . On cherche à évaluer pour  $t > 0$ , la probabilité

$$
A_n = P\left(\left[\widehat{p_n} - t\sqrt{\frac{\widehat{p_n}(1-\widehat{p_n})}{n}}; \widehat{p_n} - t\sqrt{\frac{\widehat{p_n}(1-\widehat{p_n})}{n}}\right]\right)
$$
  
1.  $\forall t > 0, P\left(\left[\widehat{p_n} - t\sqrt{\frac{\widehat{p_n}(1-\widehat{p_n})}{n}}; \widehat{p_n} - t\sqrt{\frac{\widehat{p_n}(1-\widehat{p_n})}{n}}\right)\right) = P(-t \le Z_n \le t) = F_{Z_n}(t) - F_{Z_n}(-t).$ 

2. D'après le TLC,  $X_n = \frac{\hat{p}_n - p}{\sqrt{\frac{p(1-p)}{n}}} \xrightarrow{lot} \mathcal{N}(0, 1)$ .  $\forall t, P(-X_n \le t) = 1 - P(X_n \ge -t) \longrightarrow_{n \to +\infty} 1 - \Phi(-t) = \Phi(t)$ 

$$
donc - X_n \xrightarrow{loi} \mathcal{N}(0; 1).
$$

- 3.  $t \mapsto \sqrt{t(1-t)}$  est cont. sur  $\big]0;1\big]$  et  $\widehat{p_n} \xrightarrow{p.s.} p$  donc  $\sqrt{\widehat{p_n}(1-\widehat{p_n})} \xrightarrow{p.s.} \sqrt{p(1-p)} \neq 0$ , par cont. de  $t \mapsto 1/t$  pour  $t > 0$ ,  $Y_n = \frac{\sqrt{p(1-p)}}{\sqrt{p(1-p)}}$  $\hat{p}_n(1-\hat{p}_n)$  $\xrightarrow{p.s.} 1$ donc en loi.
- 4. D'après Slutsky,  $Z_n = X_n Y_n \xrightarrow{loi} \mathcal{N}(0,1)$ .  $\forall t > 0$ ,  $A_n = P(-t \le Z_n \le t) = F_{Z_n}(t) F_{Z_n}(-t) \xrightarrow[n \to +\infty]{} 0$  $\Phi(t) - \Phi(-t) = 2\Phi(t) - 1.$

# **Fonction de répartition de la loi normale centrée réduite**<br>Pour *t* fixé, la table donne la valeur de  $\Phi(t) = \int_{\infty}^{t} \frac{1}{\sqrt{2\pi}} e^{-\frac{x^2}{2}} dx$

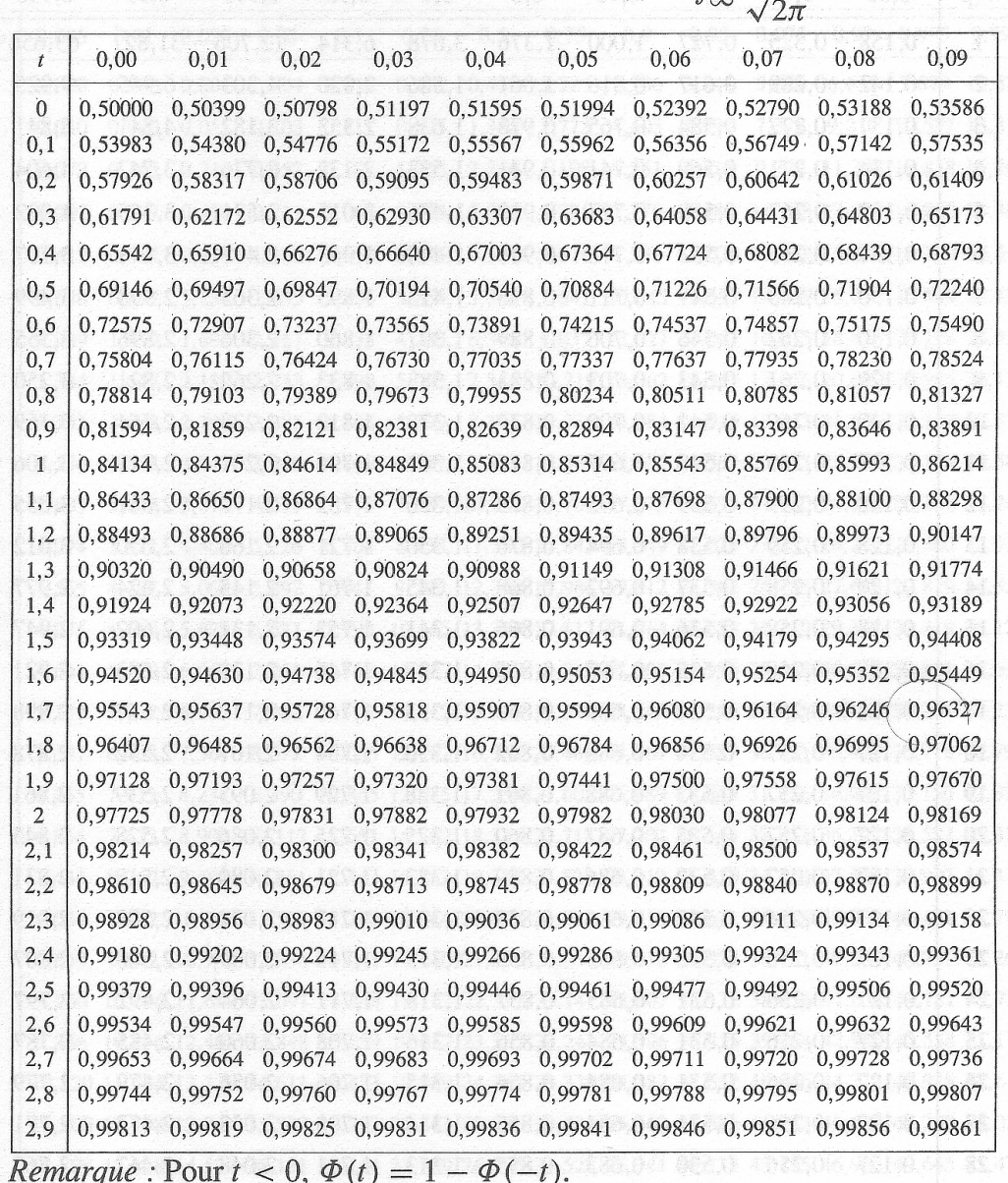

Table de  $1 - \Phi(t)$  pour les grandes valeurs de t

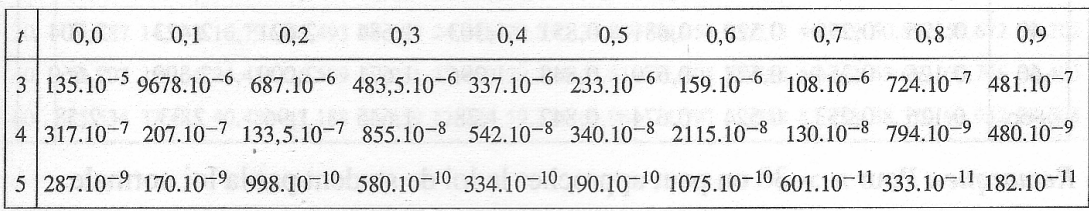

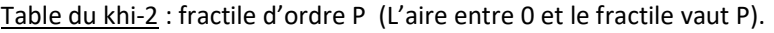

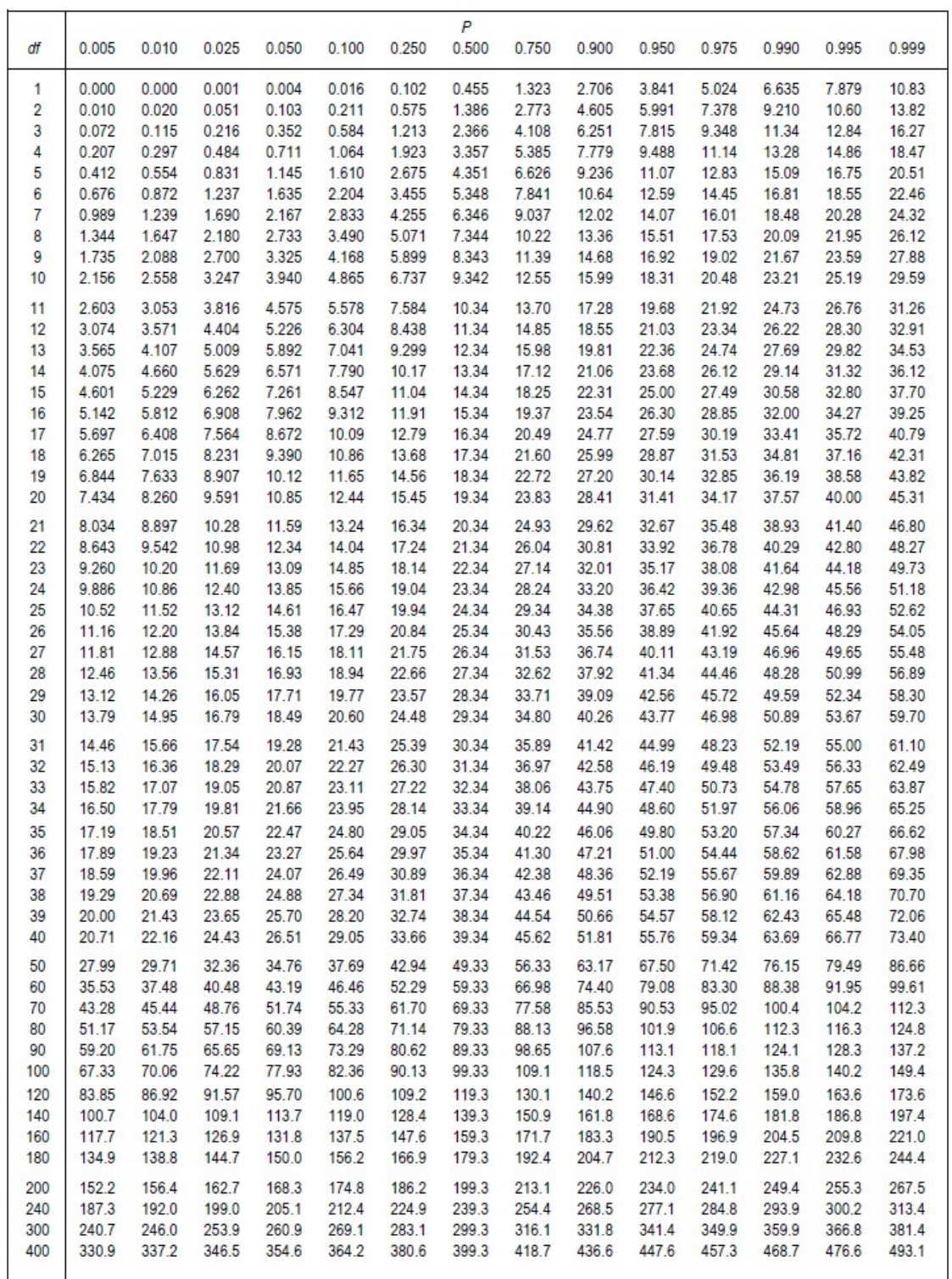

## Fractiles de la loi de Student

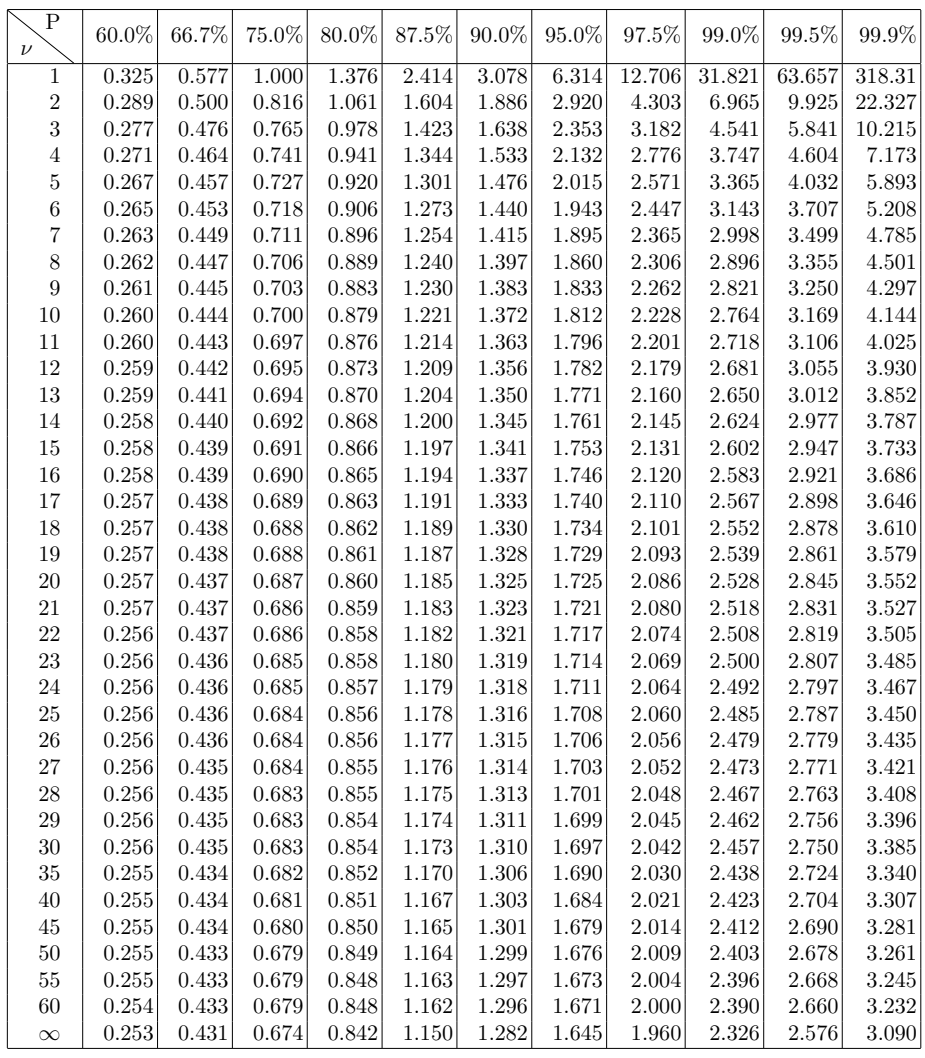